# Lecture #26: Introduction to Runtime Organization

Last modified: Mon Mar 30 00:57:34 2015

#### **Status**

- Lexical analysis
  - Produces tokens
  - Detects & eliminates illegal tokens
- Parsing
  - Produces trees
  - Detects & eliminates ill-formed parse trees
- Static semantic analysis
  - Produces decorated tree with additional information attached
  - Detects & eliminates remaining static errors
- Next are the dynamic "back-end" phases: we are here
  - Code generation (at various semantic levels)
  - Optimization

#### Run-time environments

Before discussing code generation, we need to understand what we are trying to generate.

- We'll use the term virtual machine to refer to the compiler's target.
- Can be just a bare hardware architecture (small embedded systems).
- Can be an interpreter, as for Java, or an interpreter that does additional compilation at execution, as in modern Java JITs
- Can even be a "machine" whose machine language is another programming language such as C, Java, or Javascript.
- For now, we'll stick to hardware + conventions for using it (the API: application programmer's interface) + some runtime-support library.

#### Code Generation Goals and Considerations

- Correctness: execution of generated code must be consistent with the programs' specified dynamic semantics.
- In general, however, these semantics do not completely specify behavior, often to allow compiler to accomplish other goals, such as...
- Speed: produce code that executes as quickly as possible, or reliably meets certain timing constraints (as in real-time systems).
- Size: minimize size of generated program or of runtime data structures.
- Speed and size optimization can be conflicting goals. Why?
- Compilation speed: especially during development or when using JITs.
- Most complications in code generation come from trying to be fast as well as correct, because this requires attention to special cases.

### Subgoals and Constraints

- Subgoals for improving speed and size:
  - Minimize instruction counts.
  - Keep data structure static, known at compilation (e.g., known constant offsets to fields). Contrast Java and Python.
  - Maximize use of registers ("top of the memory hierarchy").
- Subgoals for improving compilation speed:
  - Try to keep analyses as *local* as possible (single statement, block, procedure), because their compilation-time cost tends to be non-linear.
  - Simplify assumptions about control flow: procedure calls "always" return, statements generally execute in sequence. (Where are these violated?)

#### Activations and Lifetimes (Extents)

- ullet An invocation of procedure P is an activation of P.
- ullet The lifetime of an activation of P is all the steps to execute P, including all the steps in procedures P calls.
- The lifetime (extent) of a variable is the portion of execution during which that variable exists (whether or not the code currently executing can reference it).
- Lifetime is a dynamic (run-time) concept, as opposed to scope, which is static.
- Lifetimes of procedure activations and local variables properly nest (in a single thread), suggesting a stack data structure for maintaining their runtime state.
- Other variables have extents that are not coordinated with procedure calls and returns.

### Memory Layout

Characteristics of procedure activations and variables give rise to the following typical data layout for a (single-threaded) program:

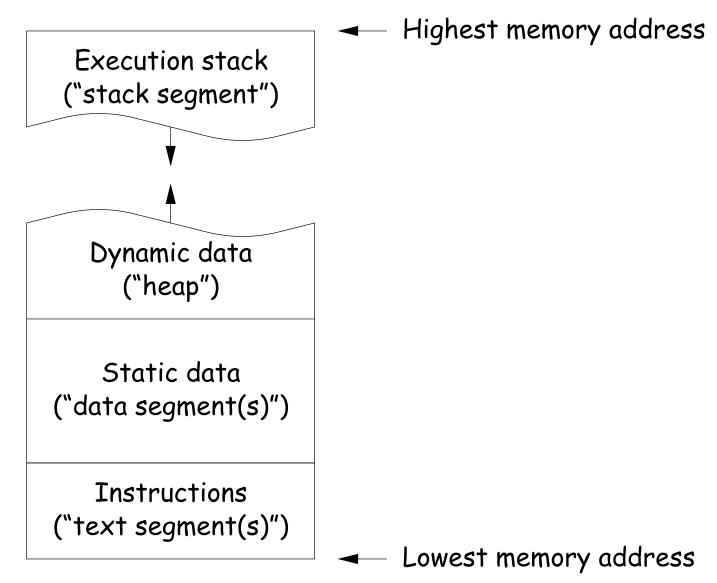

#### **Activation Records**

- The information needed to manage one procedure activation is called an activation record (AR) or (stack) frame.
- $\bullet$  If procedure F (the caller) calls G (the callee, typically G's activation record contains a mix of data about F and G:
  - Return address to instructions in F.
  - Dynamic link to the AR for F.
  - Space to save registers needed by F.
  - Space for G's local variables.
  - Information needed to find non-local variables needed by G.
  - Temporary space for intermediate results, arguments to and return values from functions that G calls.
  - Assorted machine status needed to restore F's context (signal masks, floating-point unit parameters).
- Depending on architecture and compiler, registers typically hold part of AR (at times), especially parameters, return values, locals, and pointers to the current stack top and frame.

### Calling Conventions

- Many variations are possible:
  - Can rearrange order of frame elements.
  - Can divide caller/callee responsibilities differently.
  - Don't need to use an array-like implementation of the stack: can use a linked list of ARS
- An organization is better if it improves execution speed or simplifies code generation
- The compiler must determine, at compile-time, the layout of activation records and generate code that correctly accesses locations in the activation record.
- Furthermore, it is common to compile procedures separately and without access of each other's details, which motivates the the imposition of calling conventions.

### Static Storage

- Here, "static storage" refers to variables whose extent is an entire execution and whose size is typically fixed before execution.
- Not generally stored in an activation record, but assigned a fixed address once.
- In C/C++ variables with file scope (declared static in C) and with external linkage ("global") are in static storage.
- Java's "static" variables are an odd case: they don't really fit this picture (why?)

### Heap Storage

 Variables whose extent is greater than that of the AR in which they are created can't be kept there:

```
Bar foo() { return new Bar(); }
```

- Call such storage dynamically allocated.
- Typically allocated out of an area called the *heap* (confusingly, not the same as the heap used for priority genes!)

# Achieving Runtime Effects—Functions

- Language design and runtime design interact. Semantics of functions make good example.
- Levels of function features:
  - 1. Plain: no recursion, no nesting, fixed-sized data with size known by compiler.
  - 2. Add recursion.
  - 3. Add variable-sized unboxed data.
  - 4. Allow nesting of functions, up-level addressing.
  - 5. Allow function values w/ properly nested accesses only.
  - 6. Allow general closures.
  - 7. Allow continuations.
- Tension between these effects and structure of machines:
  - Machine languages typically only make it easy to access things at addresses like R+C, where R is an address in a register and Cis a relatively small integer constant.
  - Therefore, fixed offsets good, data-dependent offsets bad.

### 1: No recursion, no nesting, fixed-sized data

- Total amount of data is bounded, and there is only one instantiation of a function at a time.
- So all variables, return addresses, and return values can go in fixed locations
- No stack needed at all.
- Characterized FORTRAN programs in the early days.
- In fact, can dispense with call instructions altogether: expand function calls in-line. E.g.,

```
def f (x):
                                                         x 1 = 3
   x *= 42
                                                         x 1 *= 42
   y = 9 + x;
                           \Longrightarrow becomes \Longrightarrow
                                                         y_1 = 9 + x_1
   g(x, y)
                                                         g(x_1, y_1)
f (3)
```

 However, program may get bigger than you want. Typically, one inlines only small, frequently executed functions.

# 1: Calling conventions

- If we don't use function inlining, will need to save return address, parameters.
- There are many options. Here's one example, from the IBM 360, of calling function F from G and passing values 3 and 4:

```
Reserve 2 4-byte words of static storage */
GArgs
      DS
      ENTRY G
G
       . . .
      LA
            R1, GArgs Load Address of arguments into register 1
            R0,3
                        Store 3 and 4 in GArgs+0 and GArgs+4
       L.A
            RO,GArgs
           RO,4
       LA
       ST
           RO, GArgs+4
      BAL R14,F
                        Call ("Branch and Link") to F, R14 gets return point
```

#### and F might contain

```
FRet
       DS
             F
       ENTRY F
F
             R14, FRet Save return address
       ST
       L.
             R2,0(R1) Load first argument.
       . . .
       L
             R14, FRet Get return address
       BR
             R14
                        Branch to it
```

#### 2: Add recursion

- Now, total amount of data is unbounded, and several instantiations of a function can be active simultaneously.
- Calls for some kind of expandable data structure: a stack.
- However, variable sizes still fixed, so size of each activation record (stack frame) is fixed.
- All local-variable addresses and the value of dynamic link are known offsets from stack pointer, which is typically in a register.
- (The diagram shows the conventions we use in the ia32, where we'll define a stack frame as starting after the return address.)

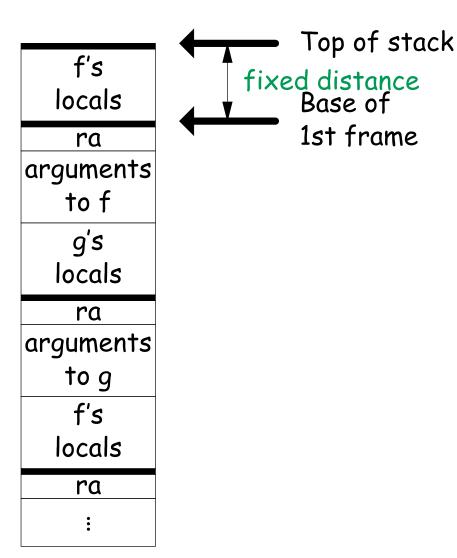

# 2: Calling Sequence when Frame Size is Fixed

- So dynamic links not really needed.
- ullet Suppose f calls g calls f, as at right.
- ullet When called, the initial code of g (its prologue) decrements the stack pointer by the size of g's activation record.
- g's exit code (its epiloque):
  - increments the stack pointer by this same size,
  - pops off the return address, and
  - branches to address just popped.

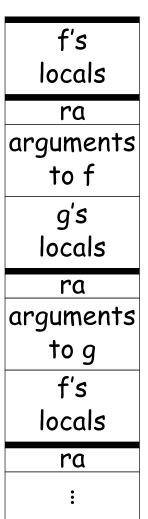

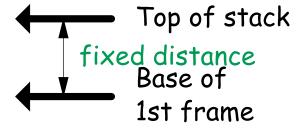

# 2: Calling sequence from ia32

#### Assembly excerpt (GNU operand order):

#### C code:

```
int
f (int x, int y)
 int s;
 s = 1;
 while (y > 0) {
   s *= x;
   v -= 1;
  return s;
int
g(int q)
  return f(q, 5);
}
```

```
/ PRO = Prologue, EPI = Epilogue
      / Return address (RA) at SP, x at SP+4, y at SP+8
  subl $4, %esp
                 / PRO: Decrement SP to make space for s
  movl $1, (\%esp) / s = 1
.L2:
  cmpl $0, 12(%esp) / compare 0 with y (now at SP+12)
  jle .L3
  movl (%esp), %eax / tmp = s
  imull 8(\%esp), \%eax / tmp *= x
  movl %eax, (%esp)
                      / s = tmp
  leal 12(\%esp), \%eax / tmp = \&y
  decl (%eax) / *tmp -= 1
        .L2
   jmp
.L3:
  movl (%esp), %eax / return s in EAX
   addl $4, %esp
                      / EPI: Restore stack pointer so RA on top,
                      / EPI: then pop RA and return.
  ret
g: ...
  movl \$5, 4(\%esp) / Put q and 5 on stack (q on top).
  movl 12(\%esp), \%eax / tmp = q
  movl %eax, (%esp) / top of stack = q
                      / branch to f and push address of next.
  call f
next:
```

#### 3: Add Variable-Sized Unboxed Data

- "Unboxed" means "not on heap."
- Boxing allows all quantities on stack to have fixed size.
- So Java implementations have fixedsize stack frames.
- But does cost heap allocation, so some languages also provide for placing variable-sized data directly on stack ("heap allocation on the stack")
- alloca in C, e.g.
- Now we do need dynamic link (DL).
- But can still insure fixed offsets of data from frame base (frame pointer) using pointers.
- $\bullet$  To right, f calls g, which has variablesized unboaxed array (see right).

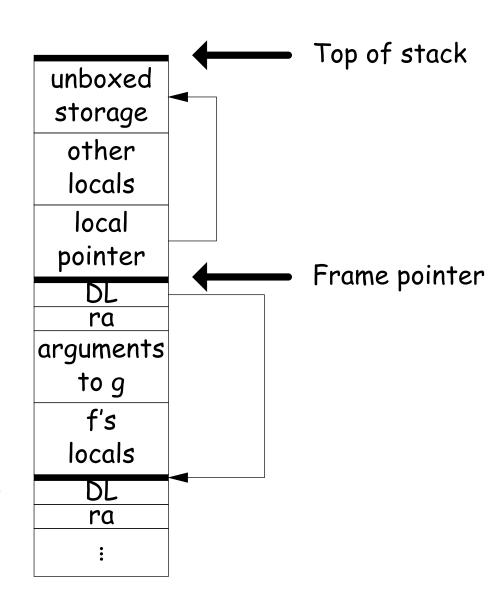

# Other Uses of the Dynamic Link

- Often use dynamic link even when size of AR is fixed.
- Allows use of same strategy for all ARs, simplifies code generation.
- Makes it easier to write general functions that unwind the stack (i.e., pop ARs off, thus returning).

# 3: Calling sequence for the ia32

#### Assembly excerpt (GNU operand order):

#### C code:

```
int
f (int x, int y)
 int s;
 s = 1;
 while (y > 0) {
   s *= x;
   v -= 1;
  return s;
int
g(int q)
 return f(q, 5);
}
```

```
f:
          / Return address (RA) at SP, x at SP+4, y at SP+8
  pushl %ebp
                      / PRO: Save old dynamic link.
  movl %esp, %ebp / PRO: Set ebp to current frame base.
   subl $4, %esp / PRO: Decrement SP to make space for s
  movl $1, -4(\%ebp) / s = 1
.L2:
  cmpl $0, 12(%ebp) / compare 0 with y (now at BP+12)
  jle .L3
  movl -4(\%ebp), \%eax / tmp = s
   imull 8(\%ebp), \%eax / tmp *= x
  movl \%eax, -4(\%ebp) / s = tmp
  leal 12(\%ebp), \%eax / tmp = \&y
  decl (%eax)
               / *tmp -= 1
   jmp .L2
.L3:
  movl -4(%ebp), %eax / return s
  leave
                       / EPI: Restore %esp to %ebp+4 and %ebp to 0(%ebp
  ret
                       / EPI: then pop RA and return.
g: ...
  movl \$5, 4(\%esp) / Put q and 5 on stack (q on top).
  movl 8(\%ebp), \%eax / tmp = q
  movl %eax, (%esp) / top of stack = q
                       / branch to f and push address of next.
   call f
next:
```

# 4: Allow Nesting of Functions, Up-Level Addressing

- When functions can be nested, there are three classes of variable:
  - a. Local to function.
  - b. Local to enclosing function.
  - c. Global
- Accessing (a) or (c) is easy. It's (b) that's interesting.
- Consider (in Python):

```
def f ():
    y = 42  # Local to f
    def g (n, q):
        if n == 0: return q+y
        else: return g (n-1, q*2)
```

 Here, y can be any distance away from top of stack.

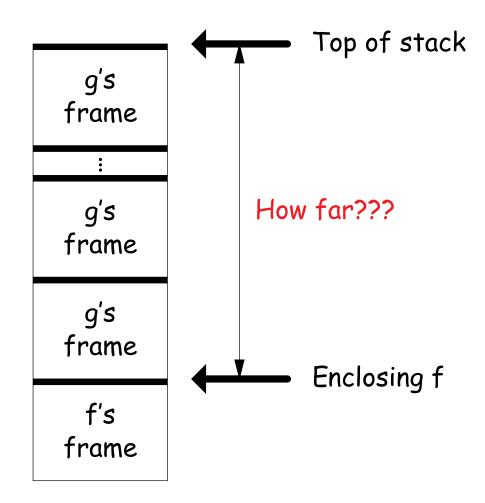

#### Static Links

- To overcome this problem, go back to environment diagrams!
- Each diagram had a pointer to lexically enclosing environment
- In Python example from last slide, each 'g' frame contains a pointer to the 'f' frame where that 'g' was defined: the static link (SL)
- To access local variable, use frame-base pointer (or maybe stack pointer).
- To access global, use absolute address.
- To access local of nesting function, follow static link once per difference in levels of nesting.

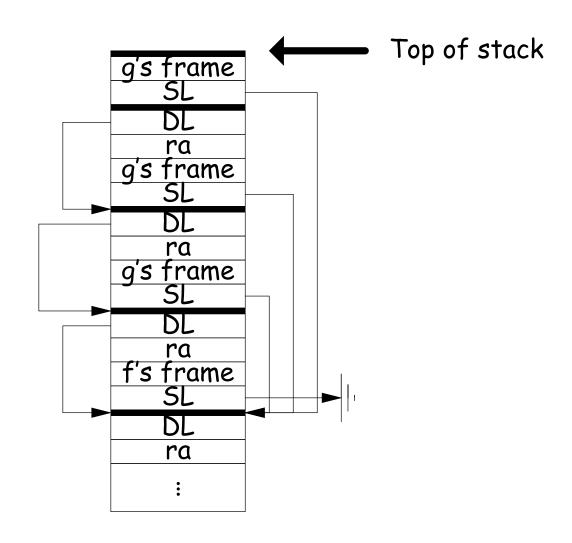

# Calling sequence for the ia32: f0

#### Assembly excerpt for f0:

```
C code:
                          f0: / Does not need to be passed a static link
                                  pushl
                                                             / PRO
                                          %ebp
int
                                          %esp, %ebp
                                                             / PRO
                                  movl
f0 (int n0)
                                          $40, %esp
                                  subl
                                                             / PRO
{
                                          8(%ebp), %eax / Fetch n0
                                  movl
 int s = -n0;
                                          %eax, -16(%ebp) / Move n0 to new local variable
                                  movl
 int g1 () { return s; }
                                          -16(%ebp), %eax / Negate n0...
                                  movl
  int f1 (int n1) {
                                          %eax
                                  negl
    int f2 () {
                                          %eax, -12(%ebp)
                                                             / ... and store in s
                                  movl
     return n0 + n1
                                                             / Compute static link to f0's frame
                                          -16(%ebp), %eax
                                  leal
             + s + g1 ();
                                          $10, (%esp)
                                                             / Pass argument 10...
                                  movl
    }
                                          %eax, %ecx
                                                             / ... and static link ...
                                  movl
   return f2 (s) + f1 (n0)
                                  call
                                          f1
                                                             / ... to f1
          + g1 ();
                                                             / EPI
                                  leave
                                                             / EPI
                                  ret
 f1 (10);
                          / Static link into f0's frame points to:
}
                                          n0,
                                                             / Copy of n0
                                  int
                                  int
                                          S
```

# Calling sequence for the ia32: f1

```
f1: / Static link to f0's frame is in %ecx
                                         %ebp
                                                            / PRO
                                 pushl
                                 movl
                                         %esp, %ebp
                                                            / PRO
C code:
                                                            / PRO: Save %esi
                                 pushl
                                         %esi
                                                            / PRO: Save %ebx
                                         %ebx
                                 pushl
int
                                 subl
                                         $32, %esp
                                                            / PRO
f0 (int n0)
                                 movl
                                         %ecx, %ebx
                                                            / Save link to f0's frame
{
                                         8(%ebp), %eax
                                                          / Move n1 ...
                                 movl
 int s = -n0;
                                                          / ...to new local
                                         %eax, -16(%ebp)
                                 movl
 int g1 () { return s; }
                                         %ebx, -12(%ebp)
                                                          / Save static link to f0 in local
                                 movl
 int f1 (int n1) {
                                         4(%ebx), %edx / Fetch s from f0's frame
                                 movl
    int f2 () {
                                         %edx, (%esp)
                                                          / And pass to f2
                                 movl
     return n0 + n1
                                 leal
                                         -16(%ebp), %ecx / Pass static link to my frame to f2
            + s + g1 ();
                                 call
                                         f2
                                         %eax, %esi
                                                            / Save f2(s)
                                 movl
   return f2 (s) + f1 (n0)
                                      (%ebx), %eax
                                                            / Fetch n0 from f0's frame...
                                 movl
          + g1 ();
                                         %eax, (%esp)
                                                            / ... and pass to f1
                                 movl
  }
                                 movl
                                         %ebx, %ecx
                                                            / Also pass on my static link
 f1 (10);
                                         f1
                                 call
}
                                 addl
                                         %eax, %esi
                                                            / Compute f2(s) + f1(n0)
                                         %ebx, %ecx
                                                            / Pass same static link to g1
                                 movl
/* Static link to f1 points to:
                                 call
                                         g1
  int n1' Copy of n1
                                         (\%esi,\%eax), \%eax / Compute f2(s)+f1(n0)+g1()
                                  leal
  int SL
           Static link
                                 addl
                                         $32, %esp
                                                            / EPI
           to f0's frame */
                                         %ebx
                                                            / EPI: restore %ebx
                                 popl
                                 popl
                                         %esi
                                                            / EPI: restored %esi
                                 popl
                                         %ebp
                                                            / EPI
                                                            / EPI
                                 ret
```

# Calling sequence for the ia32: g1

#### C code:

```
int
f0 (int n0)
                        Assembly excerpt for g1:
 int s = -n0;
 int g1 () { return s; } g1: / Static link (to f0's frame) in %ecx
 int f1 (int n1) {
                                      %ebp
                               pushl
                                                       / PRO
   int f2 () {
                               movl %esp, %ebp
                                                    / PRO
                               movl %ecx, %eax / Fetch s from ...
     return n0 + n1
           + s + g1 ();
                               movl 4(%eax), %eax / ... f0's frame
                               popl %ebp
   }
                                                       / EPI
   return f2 (s) + f1 (n0)
                                                       / EPI
                               ret
         + g1 ();
 f1 (10);
```

### Calling sequence for the ia32: f2

#### Assembly excerpt for f2:

```
f2: / Static link (into f1's frame) in %ecx
C code:
                                                           / PRO
                                 pushl
                                         %ebp
int
                                        %esp, %ebp
                                                           / PRO
                                 movl
                                                           / PRO: Save %ebx
f0 (int n0)
                                 pushl
                                         %ebx
                                        %ecx, %eax
                                                           / Fetch static link to f0
                                 movl
                                                           / ... from f1's frame
 int s = -n0;
                                 movl 4(%eax), %edx
 int g1 () { return s; }
                                 movl (%edx), %ecx
                                                           / ... to get n0 from f0's frame
 int f1 (int n1) {
                                                         / Fetch n1 from f1's frame
                                      (%eax), %edx
                                 movl
   int f2 () {
                                         %edx, %ecx
                                                        / Add n0 + n1
                                 addl
                                        4(%eax), %edx
                                                           / Fetch static link to f0 again
     return n0 + n1
                                 movl
                                         4(%edx), %edx
                                                      / Fetch s from f0's frame
            + s + g1 ();
                                 movl
                                 leal
                                         ((ecx, edx), ebx / And add to n0 + n1
                                         4(%eax), %eax
   return f2 (s) + f1 (n0)
                                 movl
                                                        / Fetch static link to f0...
          + g1 ();
                                         %eax, %ecx
                                                           / ... and pass to g1
                                 movl
                                 call
                                         g1
 f1 (10);
                                         (%ebx,%eax), %eax / Add g1() to n0 + n1 + s
                                 leal
                                         %ebx
                                                           / EPI: Restore %ebx
                                 popl
                                                           / EPI
                                 popl
                                         %ebp
                                                           / EPI
                                 ret
```

```
def f0 ():
    q = 42; g1 ()
    def f1 ():
        def f2 (): ... g2 () ...
        def g2 (): ... g2 () ... g1 () ...
        c.. f2 () ... f1 () ...
    def g1 (): ... f1 () ...
```

- Each time we enter a function at lexical level k (i.e., nested inside k functions), save pointer to its frame base in DISPLAY[k]; restore on exit.
- ullet Access variable at lexical level k through DISPLAY[k].
- Relies heavily on scope rules and proper function-call nesting

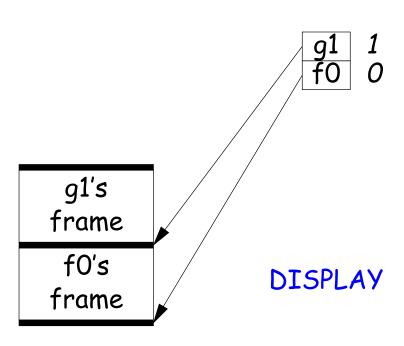

```
def f0 ():
    q = 42; g1 ()
    def f1 ():
        def f2 (): ... g2 () ...
        def g2 (): ... g2 () ... g1 () ...
        c.. f2 () ... f1 () ...
    def g1 (): ... f1 () ...
```

- Each time we enter a function at lexical level k (i.e., nested inside k functions), save pointer to its frame base in DISPLAY[k]; restore on exit.
- ullet Access variable at lexical level k through DISPLAY[k].
- Relies heavily on scope rules and proper function-call nesting

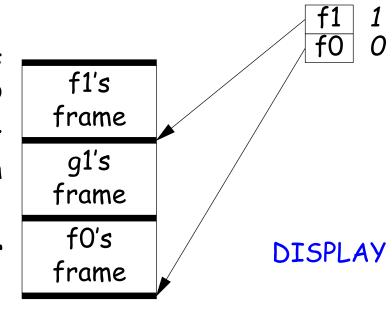

```
def f0 ():
    q = 42; g1 ()
    def f1 ():
        def f2 (): ... g2 () ...
        def g2 (): ... g2 () ... g1 () ...
        c... f2 () ... f1 () ...
    def g1 (): ... f1 () ...
```

- Each time we enter a function at lexical level k (i.e., nested inside k functions), save pointer to its frame base in DISPLAY[k]; restore on exit.
- ullet Access variable at lexical level k through DISPLAY[k].
- Relies heavily on scope rules and proper function-call nesting

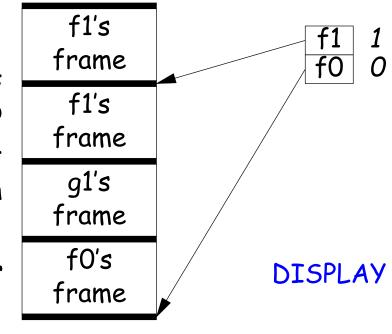

```
def f0 ():
    q = 42; g1 ()
    def f1 ():
        def f2 (): ... g2 () ...
        def g2 (): ... g2 () ... g1 () ...
        c.. f2 () ... f1 () ...
    def g1 (): ... f1 () ...
```

- Each time we enter a function at lexical level k (i.e., nested inside k functions), save pointer to its frame base in DISPLAY[k]; restore on exit.
- ullet Access variable at lexical level k through DISPLAY[k].
- Relies heavily on scope rules and proper function-call nesting

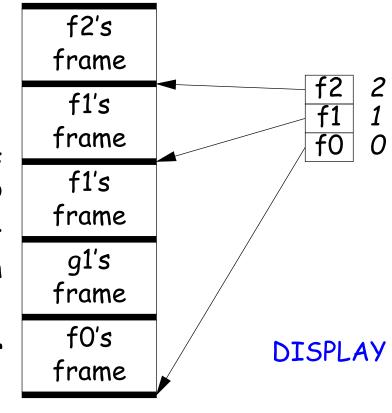

```
def f0 ():
    q = 42; g1 ()
    def f1 ():
        def f2 (): ... g2 () ...
        def g2 (): ... g2 () ... g1 () ...
        c... f2 () ... f1 () ...
    def g1 (): ... f1 () ...
```

- Each time we enter a function at lexical level k (i.e., nested inside k functions), save pointer to its frame base in DISPLAY[k]; restore on exit.
- ullet Access variable at lexical level k through DISPLAY[k].
- Relies heavily on scope rules and proper function-call nesting

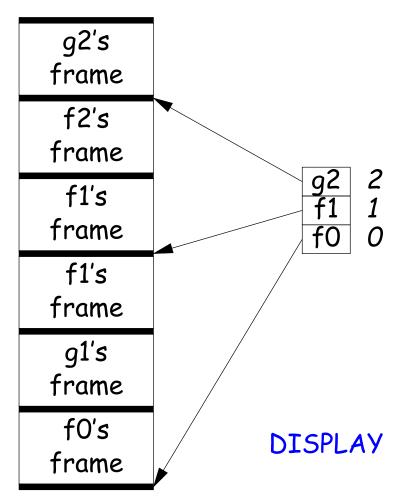

```
def f0 ():
    q = 42; g1 ()
    def f1 ():
        def f2 (): ... g2 () ...
        def g2 (): ... g2 () ... g1 () ...
        c... f2 () ... f1 () ...
    def g1 (): ... f1 () ...
```

- Each time we enter a function at lexical level k (i.e., nested inside k functions), save pointer to its frame base in DISPLAY[k]; restore on exit.
- ullet Access variable at lexical level k through DISPLAY[k].
- Relies heavily on scope rules and proper function-call nesting

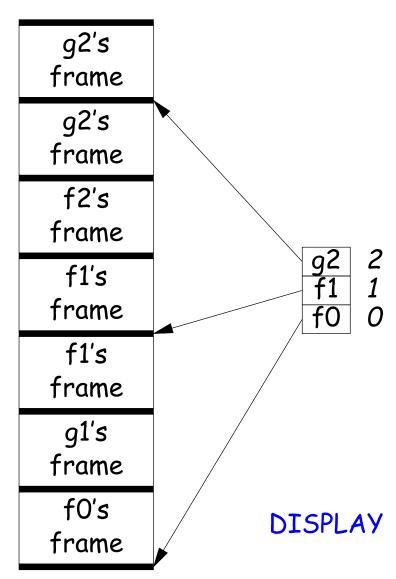

```
def f0 ():
    q = 42; g1 ()
    def f1 ():
        def f2 (): ... g2 () ...
        def g2 (): ... g2 () ... g1 () ...
        c... f2 () ... f1 () ...
    def g1 (): ... f1 () ...
```

- Each time we enter a function at lexical level k (i.e., nested inside k functions), save pointer to its frame base in DISPLAY[k]; restore on exit.
- ullet Access variable at lexical level k through DISPLAY[k].
- Relies heavily on scope rules and proper function-call nesting

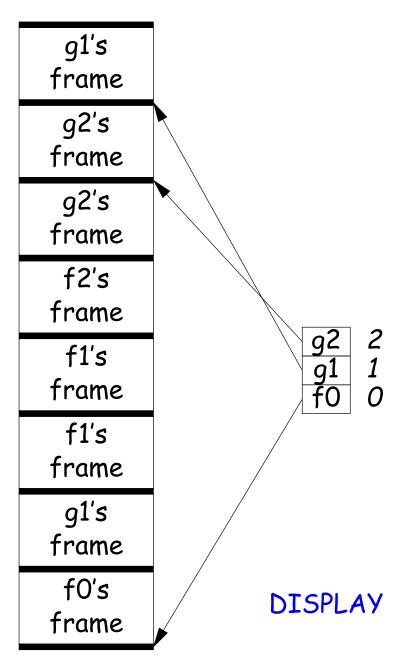

# Using the global display (sketch)

#### C code:

```
f0: ...
                                                       / PRO: Save old _DISPLAY[0]...
                                movl _DISPLAY+0, %eax
int
                                                       / PRO: ...somewhere
f0 (int n0)
                                movl %eax,-12(%ebp)
                                movl %epb,_DISPLAY+0
                                                       / PRO: Put my %ebp in _DISPLAY[0]
 int s = -n0;
 int g1 () { return s; }
                                      -12(%ebp),%ecx
                                                       / EPI: Restore old _DISPLAY[0]
                                movl
 int f1 (int n1) {
                                movl %ecx,_DISPLAY+0
                                                       / EPI
   int f2 () {
                            f1: ...
     return n0 + n1
                                                       / PRO: Save old _DISPLAY[1]...
            + s + g1 ();
                                movl _DISPLAY+4, %eax
                                                       / PRO: ... somewhere
                                movl %eax,-12(%ebp)
   }
   return f2 (s) + f1 (n0)
                                movl %ebp,_DISPLAY+4
                                                       / PRO: Put my %ebp in _DISPLAY[1]
          + g1 ();
                                ... likewise for epilogue.
 f1 (10);
                            f2 and g1: no extra code, since they have no nested functions.
```

### 5: Allow Function Values, Properly Nested Access

- In C, C++, no function nesting.
- So all non-local variables are global, and have fixed addresses.
- Thus, to represent a variable whose value is a function, need only to store the address of the function's code.
- But when nested functions possible, function value must contain more.
- When function is finally called, must be told what its static link is.
- Assume first that access is properly nested: variables accessed only during lifetime of their frame.
- So can represent function with address of code + the address of the frame that contains that function's definition.
- It's environment diagrams again!!

# Function Value Representation

```
def f0 (x):
   def f1 (y):
     def f2 (z):
       return x + y + z
     print h1 (f2)
   def h1 (g): g (3)
   f1 (42)
```

- Call f0 from the main program; look at the stack when £2 finally is called (see right).
- When f2's value (as a function) is computed, current frame is that of f1. That is stored in the value passed to h1.
- Easy with static links; global display technique does not fare as well [why?]

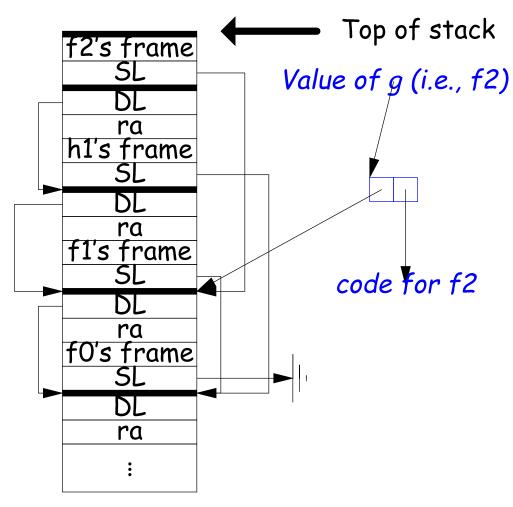

#### 6: General Closures

- What happens when the frame that a function value points to goes away?
- If we used the previous representation (#5), we'd get a dangling pointer in this case:

```
def incr (n):
   delta = n
   def f (x):
     return delta + x
   return f
p2 = incr(2)
print p2(3)
```

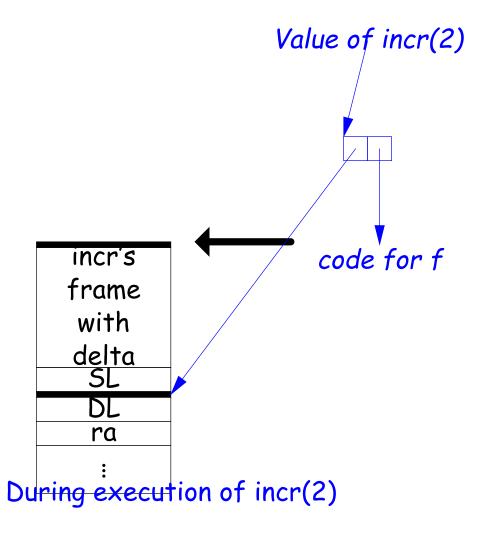

#### 6: General Closures

- What happens when the frame that a function value points to goes away?
- If we used the previous representation (#5), we'd get a dangling pointer in this case:

```
def incr (n):
   delta = n
   def f (x):
     return delta + x
   return f
```

```
p2 = incr(2)
print p2(3)
```

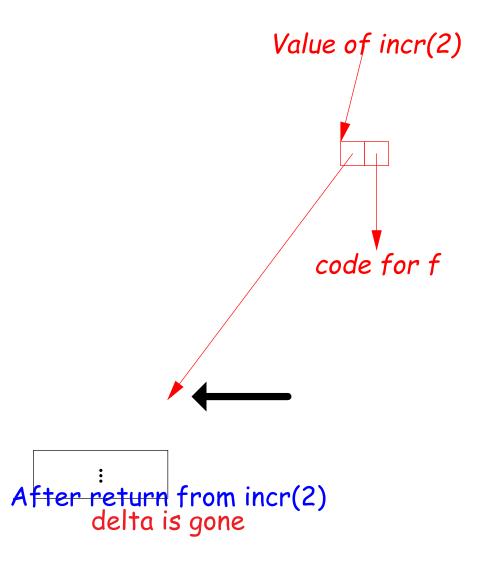

### Representing Closures

- Could just forbid this case (as some languages do):
  - Algol 68 would not allow pointer to f (last slide) to be returned from incr.
  - Or, one could allow it, and do something random when f (i.e. via delta) is called.
- Scheme and Python allow it and do the right thing.
- But must in general put local variables (and a static link) in a record on the heap, instead of on the stack.

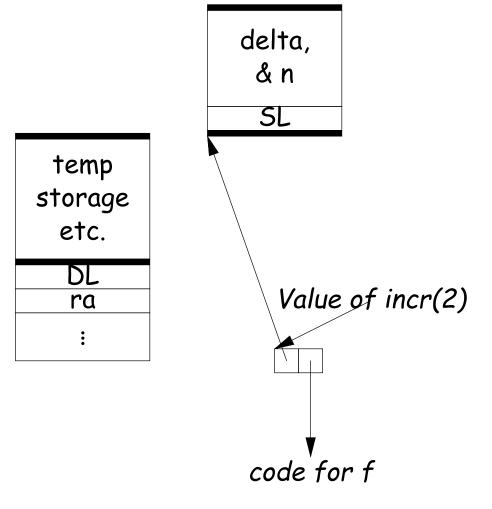

# Representing Closures

- Could just forbid this case (as some languages do):
  - Algol 68 would not allow pointer to f (last slide) to be returned from incr.
  - Or, one could allow it, and do something random when f (i.e. via delta) is called.
- Scheme and Python allow it and do the right thing.
- But must in general put local variables (and a static link) in a record on the heap, instead of on the stack.
- Now frame can disappear harmlessly.

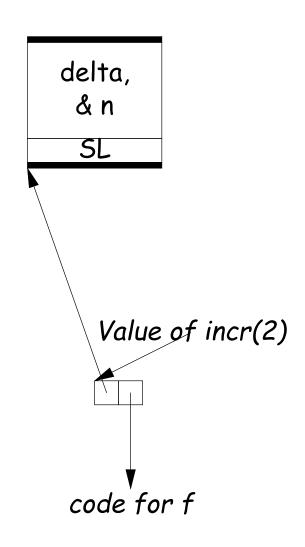

#### 7: Continuations

Suppose function return were not the end?

```
def f (cont): return cont
x = 1
def g (n):
 global x, c
  if n == 0:
     print "a", x, n,
     c = call_with_continuation (f)
     print "b", x, n,
  else: g(n-1); print "c", x, n,
g(2); x += 1; print; c()
```

```
# Prints:
 a 1 0 b 1 0 c 1 1 c 1 2
# b 2 0 c 2 1 c 2 2
# b 3 0 c 3 1 c 3 2
```

- The continuation, c, passed to f is "the function that does whatever is supposed to happen after I return from f."
- Can be used to implement exceptions, threads, co-routines.
- Implementation? Nothing much for it but to put all activation frames on the heap.
- Distributed cost.
- However, we can do better on special cases like exceptions.

# Summary

| Problem                             | Solution                           |
|-------------------------------------|------------------------------------|
| 1. Plain: no recursion, no nest-    | Use inline expansion or use        |
| ing, fixed-sized data with size     | static variables to hold return    |
| known by compiler, first-class      | addresses, locals, etc.            |
| function values.                    |                                    |
| 2. #1 + recursion                   | Need stack.                        |
| 3. #2 + Add variable-sized un-      | Need to keep both stack            |
| boxed data                          | pointer and frame pointer.         |
| 4. #3 - first-class function values | Add static link or global display. |
| + Nested functions, up-level ad-    |                                    |
| dressing                            |                                    |
| 5. #4 + Function values w/ prop-    | Static link, function values con-  |
| erly nested accesses: functions     | tain their link. (Global display   |
| passed as parameters only.          | doesn't work so well)              |
| 6. #5 + General closures: first-    | Store local variables and static   |
| class functions returned from       | link on heap.                      |
| functions or stored in variables    |                                    |
| 7. #6 + Continuations               | Put everything on the heap.        |